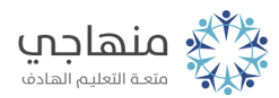

## إجابات أسئلة الفصل

السؤال الأول:

ّ الخطوات اللازمة لإجراء كل مما يأتي:

أ- إنشاء ملف جديد:

Newاختـر الأمـر مـن لائحـة File ، ثـم اختـر أمـر Project ثـم اختـر منـه Application Console ثــم انقــر زر للبــدء بمشــروع جديــد، سـتظهر نـافذة جديـدة. انقـر زر للاختيـار بيـن لغتـي الــ C أو الــ ++C ثم انقر زر Next .

## ب- بناء البرنامج:

Compilerعن طريق النقر على زر بناء البرنامج من شريط أدوات أو اختر أمر Build من لائحة Build أو بالضغط على مفتاحي 9F + Ctrl .

ج- تنفيذ البرنامج:

السؤال الثالث:

Runيمكـن تنفيـذ البرنـامج (): مـن شريـط أدوات Compiler أو اختـر أمـر Run مـن لائحـة Build أو بالضغـط علـى مفتـاحي 9F + Ctrl ، حيـث تظهر النتيجة على شاشة المخرجات.

> السؤال الثاني: بناء البرنامج: هو عملية التأكد من سلامة البرنامج. تنفيذ البرنامج: هو للحصول على النتائج.

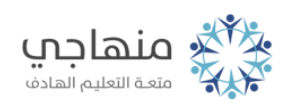

## وظيفة الأدوات المدرجة في الجدول:

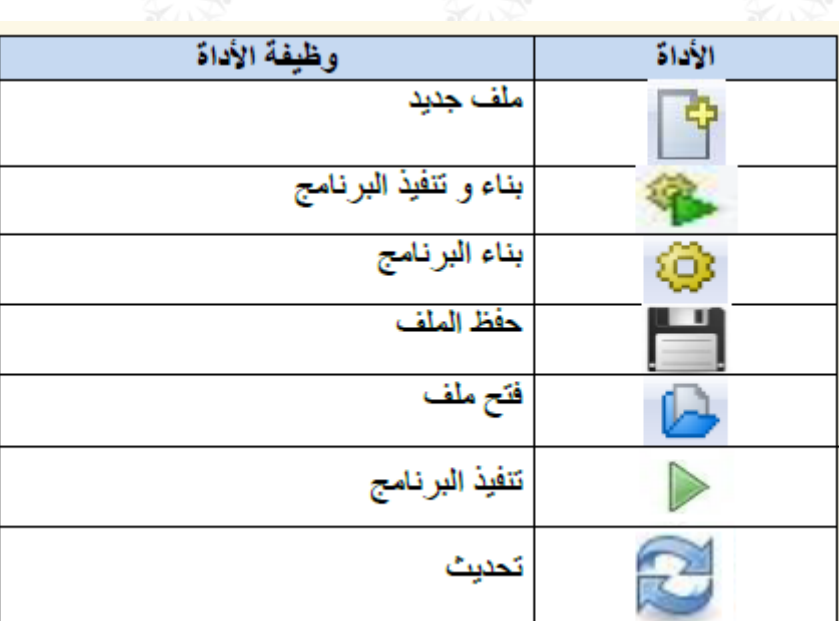

السؤال الرابع:

## الدلالة:

main int (): هي الدالة الرئيسة المكونة لجميع برامج لغة ++C وهي أهم دالة في البرنامج وأساس البرنامج.

return; O : إعلان نهاية البرنامج.

- { : رمز بداية أوامر البرنامج.
- } : رمز نهاية أوامر البرنامج.